### Distribucions (taules) de frequències

Recordeu que la frequència absoluta d'un valor  $(n_i)$  és el número de vegades que es repeteix aquest valor. La llista de frequencies constitueix la taula de freqüències. La suma de totes les frequències absolutes és el número total de casos (*n*).

Quan una variable és numèrica (quantitativa), pot prendre un gran nombre de valors diferents. Per exemple, l'edat d'una persona, els ingressos d'una llar,... En aquest casos, una taula de frequències on es compten les repeticions de cada valor és poc informativa. En aquests casos, l'opció de treball consisteix en agrupar la variable en intervals i comptar el nombre de casos que estan dins de cada interval.

Exemple: Les següents dades són les notes (puntació sobre 100) obtingudes en un examen,

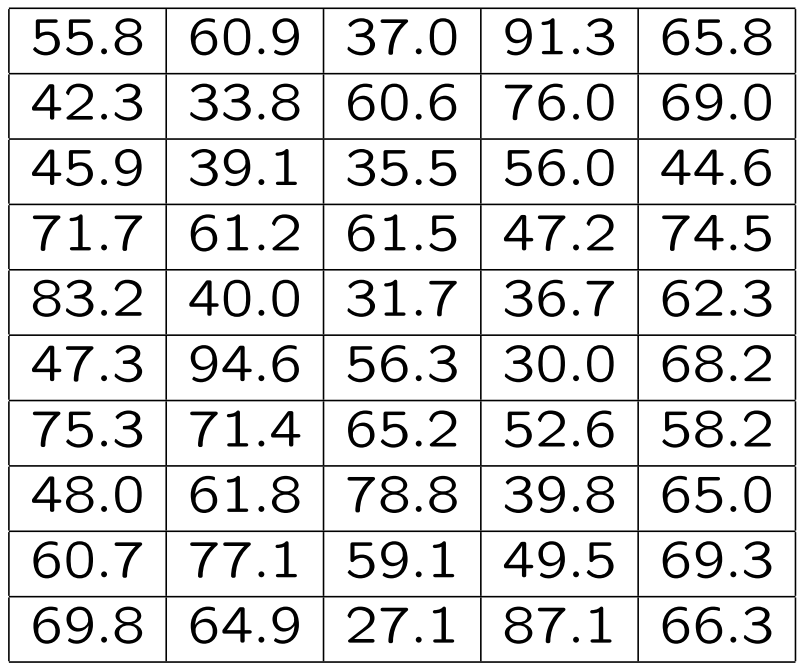

En aquest cas, l'agrupació que té més sentit és la de considerar els intervals [0*,* 50), [50*,* 70), [70*,* 90) i [90*,* 100] (que correspon a suspens, aprovat, notable i excel.lent).

Aleshores si té més sentit considerar la taula de freqüències,

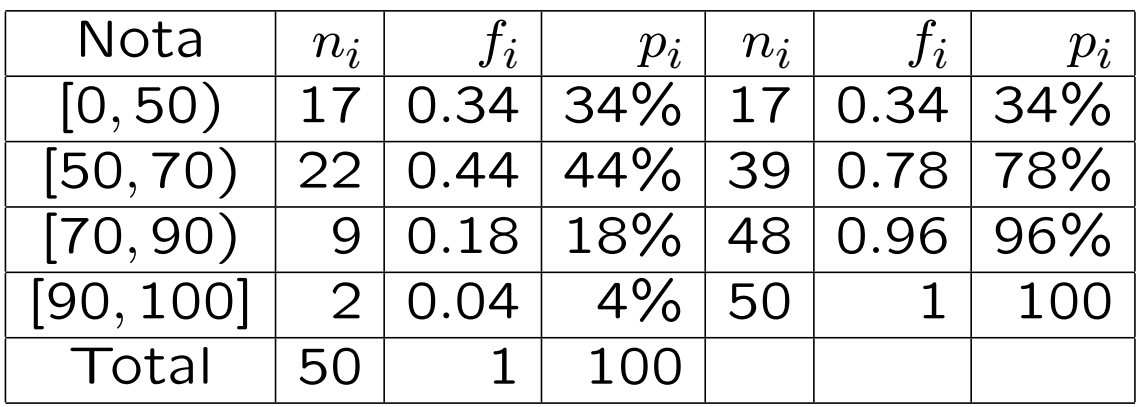

Quan dividim la regió de possibles valors en intervals  $I_1, I_2, \ldots, I_m$ , podem parlar dels límits dels intervals.

Donat un interval  $I_i = [L_i, L_{i+1})$ ,  $L_i$  és el límit inferior i  $L_{i+1}$  és el límit superior. La longitud o amplitud  $a_i$  de l'interval és  $L_{i+1} - L_i$ .

La **marca de classe**  $x_i$  de l'interval  $I_i$  és el seu punt mig  $x_i =$  $L_i + L_{i+1}$  $\frac{2i+1}{2}$ .

Per exemple, 50 és el límit inferior i 70 és el límit superior de [50,70), i la seva marca de classe és 60. La seva longitud és 20.

Les marques de classe de l'exemple anterior són 25, 60, 80 i 95.

### Com agrupar les dades en intervals o classes: quants i de quina longitud.

Quan no hi ha una divisió lògica o aprapiada pel nostre estudi, el nombre d'intervals en què dividirem els valors depèn del número total de casos.

- Si el número total d'observacions *n* és inferior o igual a 100 ( $n < 100$ ), aleshores el número d'intervals *k* és l'aproximació entera de  $\sqrt{n}$ .
- Si el número total d'observacions *n* és superior a 100 ( $n > 100$ ), aleshores el número d'intervals *k* és l'aproximació entera de  $\frac{\log n}{\log 2}$ .

Aleshores cada interval ha de tenir una longitud aproximada *a* de  $a = \frac{X_{max} - X_{min}}{k}$  (la diferència entre el valor màxim i el valor mínim dividit pel nombre d'intervals).

A l'exemple anterior teníem 50 observacions, aleshores com que és menor que 100, el nombre d'intervals és l'aproximació entera de  $\sqrt{50} =$ 7*.*071. Per tant, prenem 7 intervals.

El valor més petit és 27.1 i el més gran és 94*.*6. Aleshores l'amplitud <sup>94</sup>*.*6−27*.*<sup>1</sup> <sup>7</sup> = 9*.*64. Aleshores podem prendre 9*.*7. Com que hem estat arrodonint, podem començar en 27.

Els intervals s´on [27*,* 27+9*.*7 = 36*.*7), [36*.*7*,* 36*.*7+ 9*.*7 = 46*.*4), [46*.*4*,* 56*.*1), [56*.*1*,* 65*.*8), [65*.*8*,* 75*.*5), [75*.*5*,* 85*.*2), i [85*.*2*,* 94*.*9].

#### La taula de frequència és

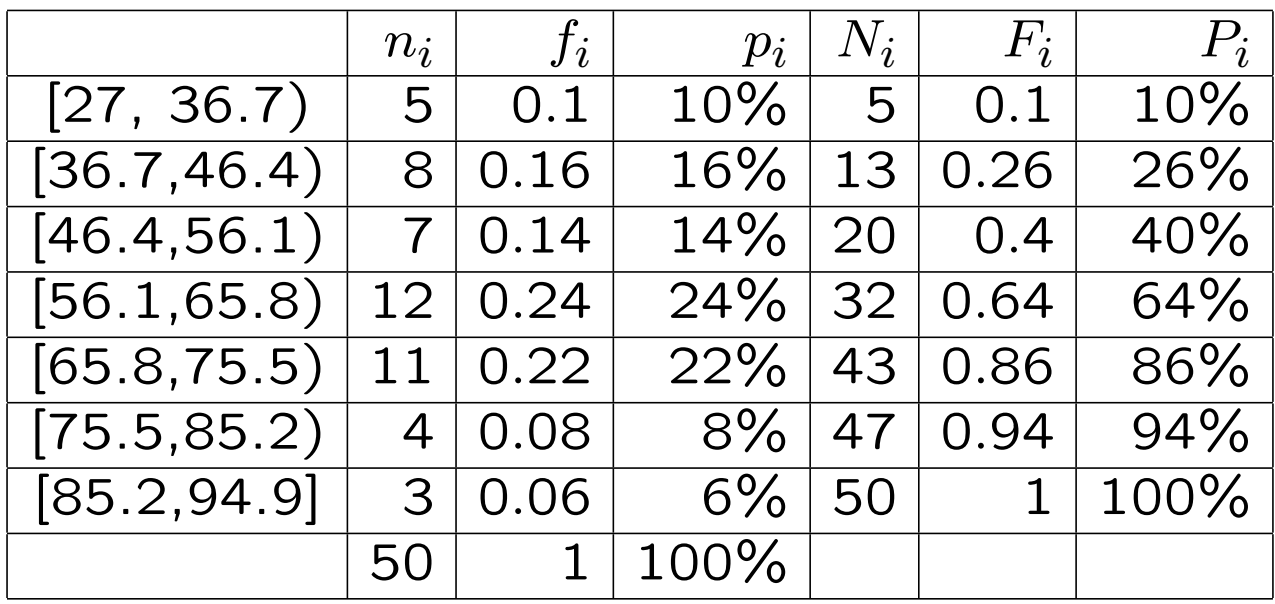

Un 86% dels alumnes ha tret com molt un 75.5, o bé, un 14% dels alumnes ha tret més d'un 75*.*5.

# Representació gràfica d'una variable quantitativa

· L'histograma Consisteix en aixecar, per cada interval, un rectangle d'àrea proporcional a la frequència.

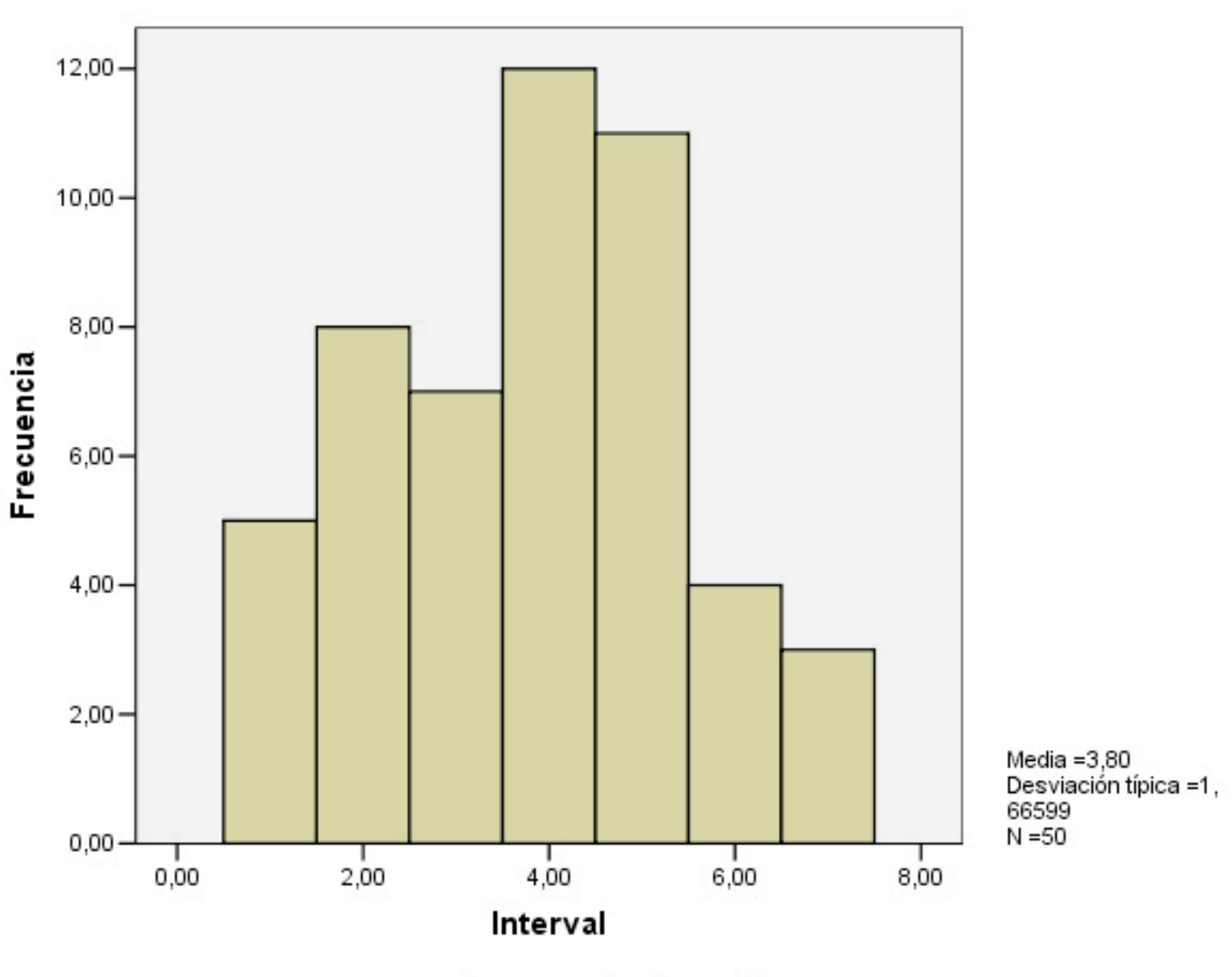

Casos ponderados por Freq

# Quan els intervals no són tots de la mateixa amplada, cal anar amb compte al calcular l'alçada de cada barra. El motiu és que l'area ha de ser proporcional a la freqüència (sinó la impressió que donaria el gràfic seria errònia).

L'alçada *h* de cada rectangle dependrà de la freqüència i de la amplitud de l'interval en qüestió. L'alçada serà  $h = \frac{n}{a}$ , la freqüència dividida per l'amplitud i s'anomena frequència per unitat d'amplitud.

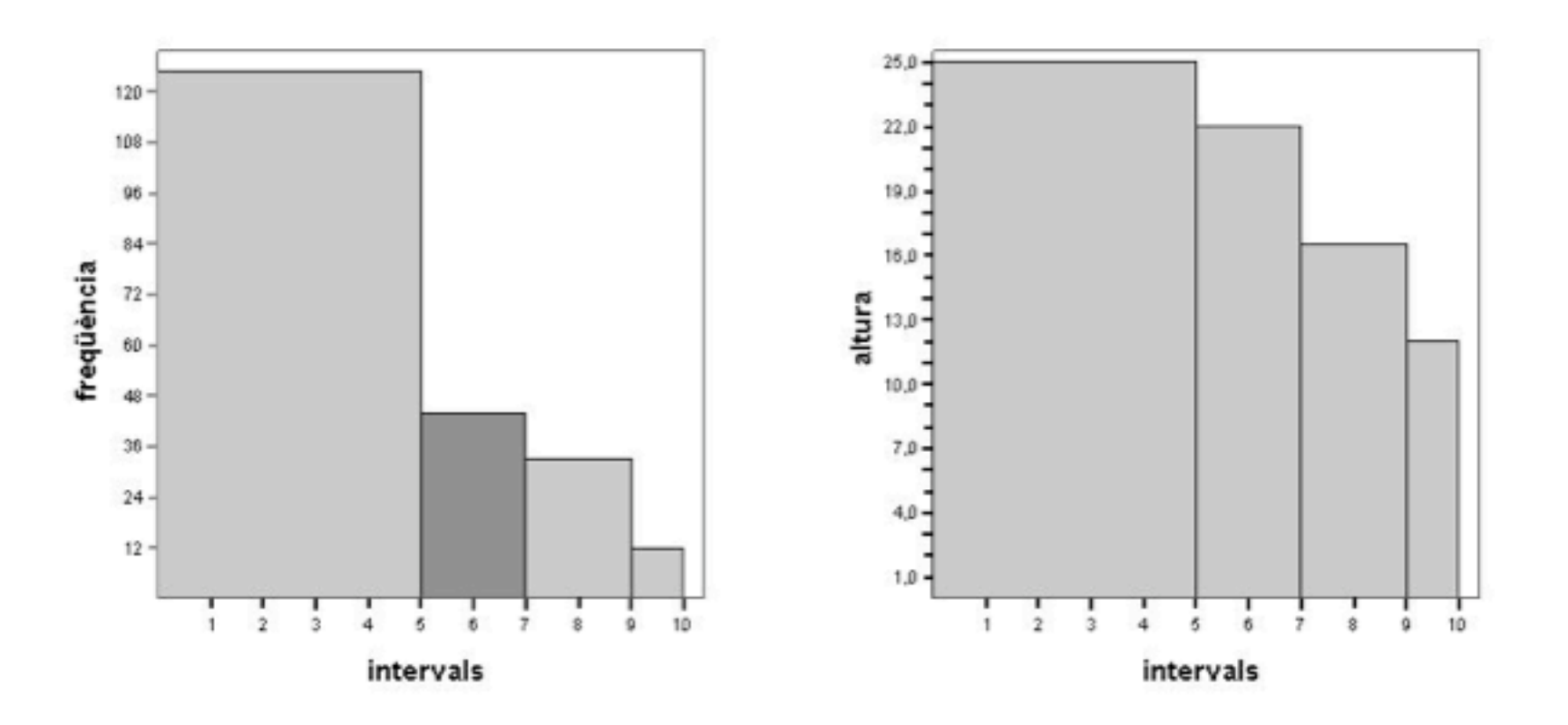

Resumint, si la nostra variable és numèrica, podem representar-la dividint el rang dels seus valors en intervals i comptant la frequencia de cada interval.

L'histograma ens serveix per representar una variable numèrica agrupada en intervals. A sobre de cada interval s'aixeca un rectangle d'àrea proporcional a la frequència.

- Tots els intervals tenen la mateixa longitud: aleshores l'alçada de cada rectangle és la freqüència de l'interval.
- Els intervals tenen longituds diferents: aleshores l'alçada de cada rectangle és la frequència per unitat d'amplitud, és a dir, cal dividir la frequència de l'interval per la seva amplitud.

• El polígon de frequencies Es construeix a partir de l'histograma, unint mitjançant una línia poligonal els punts mitjans de les bases superiors dels rectangles. També es coneix com gràfica de línies.

(b) Histograma i polígon de la variable notes:

#### Histograma de la variable 'notes'

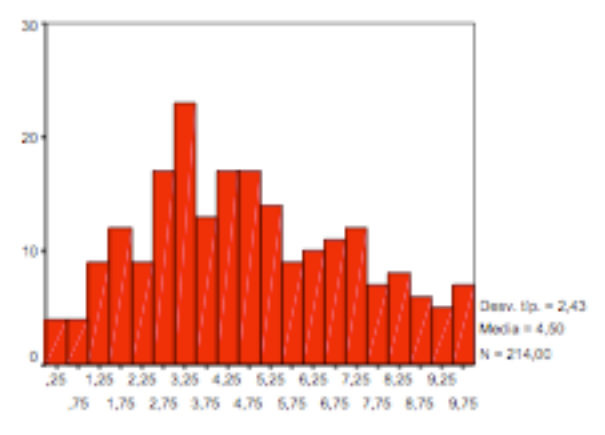

#### Polígon de la variable 'notes'

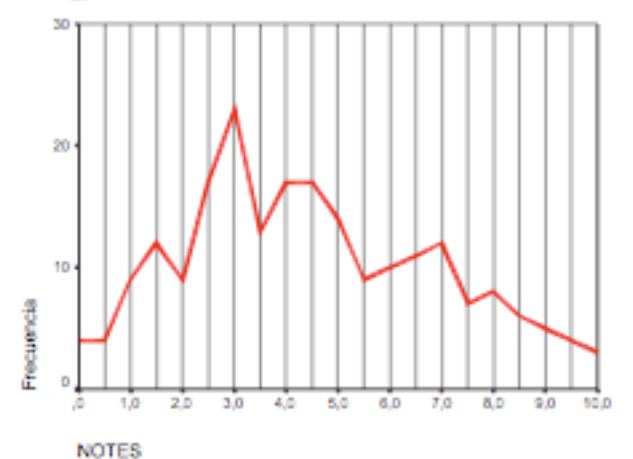

**NOTES** 

Cascs ponderados por FREO

Casos ponderados por FREQ

· L'ogiva o polígon de frequències acumulades És una línia poligonal però sempre creixen ja que representa les freqüències acumulades.

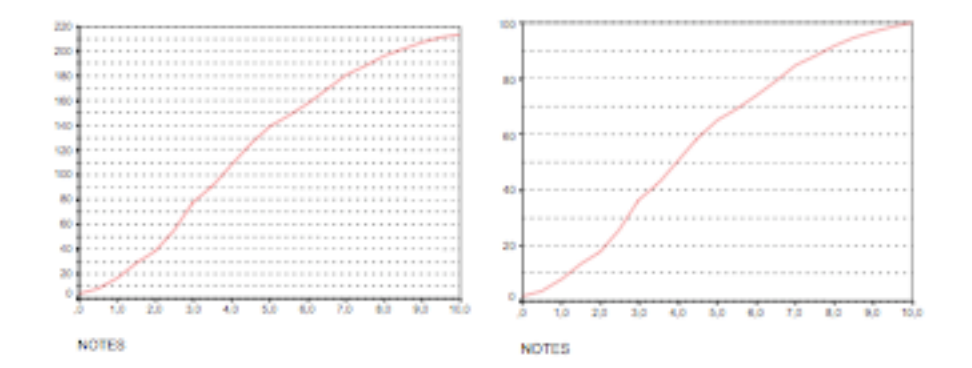

Figura 1.10: Ogives de la variable notes, que representen freqüències i percentatge acumulats